## **Self Study**

Self Study for students is to use the materials in the Resources Server during class or after school. For those multimedia materials, students can use the DVR to practice their speaking ability, the spoken content can be recorded down as a file.

Self Study has two modes: Channel on Demand and Free Study. Channel on Demand is for teacher to set up the studying materials for students to select. Free Study will provide more freedom for students to study, they can select the materials located at the Resources Server.

## **Channel on Demand**

Teacher can set up the content of the Channels, then start the Self Study. There is no limit on the number of the channels. On student side, they can only see the list of the channels and then double click the channel to select the material. Student cannot leave this environment and study other content. For those multimedia materials, the DVR will prompt out and let student record down their own voice. Channel on Demand supports audio, video, text, etc. For setting up the Channels, teacher can select the multimedia from the teacher PC, Resources Server, etc. For the materials at the teacher PC, the material will be downloaded and then playing, while the material from Resources Server will be playing directly without the download process.

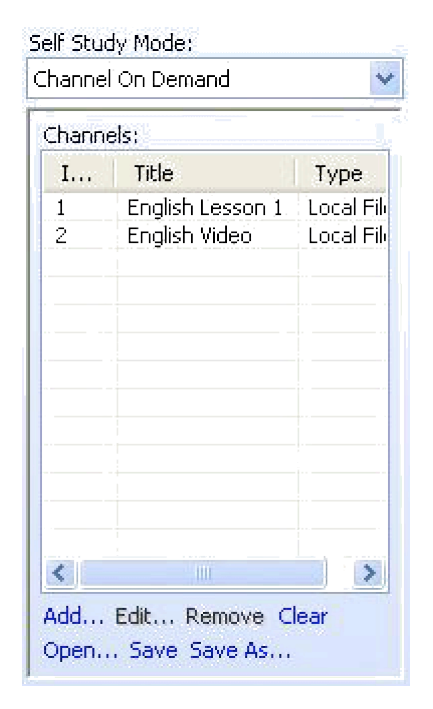

After the teacher set up the Channel, the content of the Channel can be saved for the next set up. Fig.2-27 is the configuration for the Channel on Demand.

## **Free Study**

Free Study is to provide more freedom and control for students to study by themselves. Students can freely select any multimedia material of the Resources Server or open any file from the local directory. Student can also make use of the DVR to practice spoken language and record down his own voice.

For details of Free Study, please refer to the Chapter of "Student Free Study mode". Teacher will not take any control during Free Study.